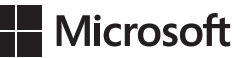

Mike Halsey Andrew Bettany

## **Egzamin 70-687**

## Konfigurowanie Windows 8

Przekład: Janusz Machowski

APN Promise, Warszawa 2013

## **Spis treści**

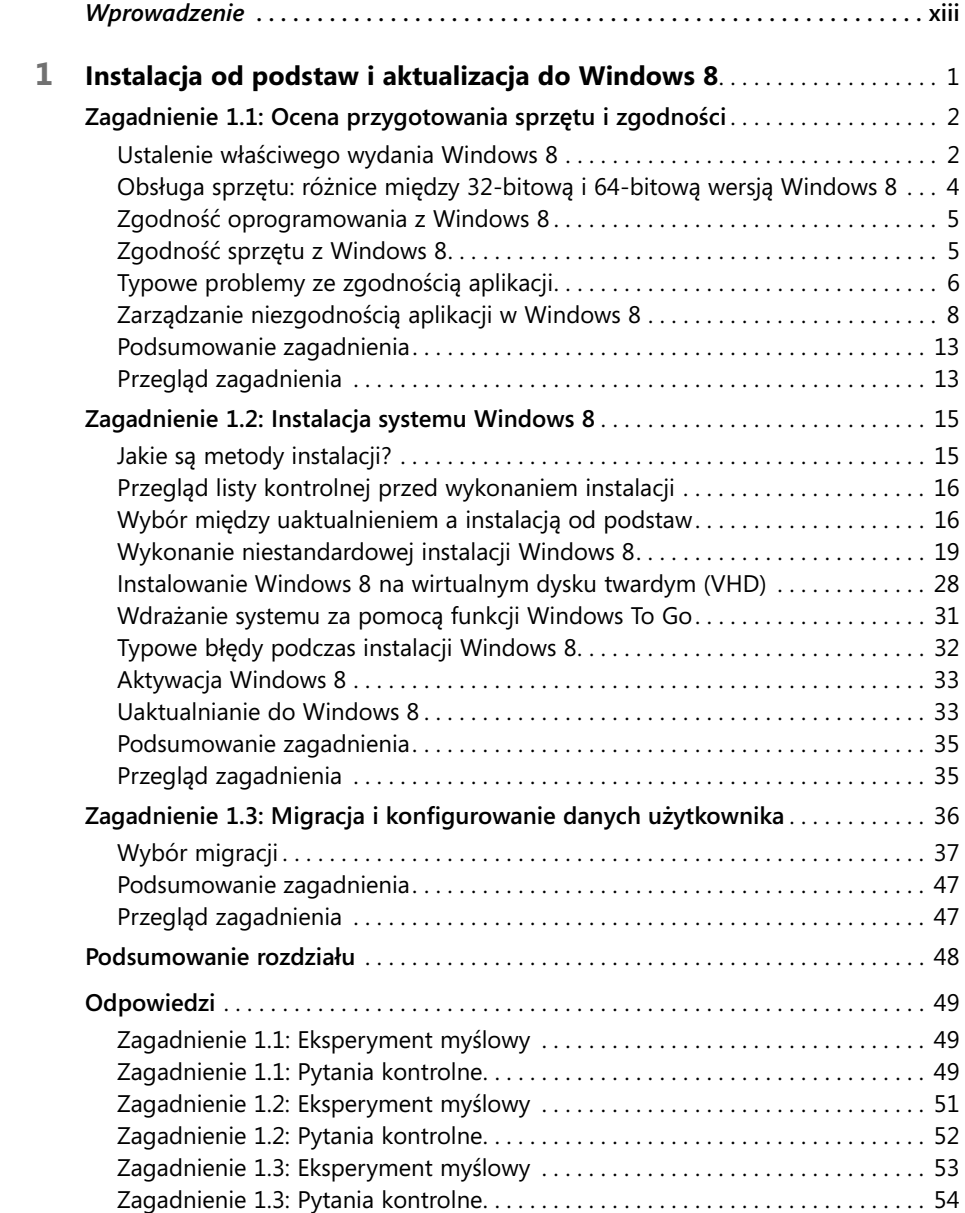

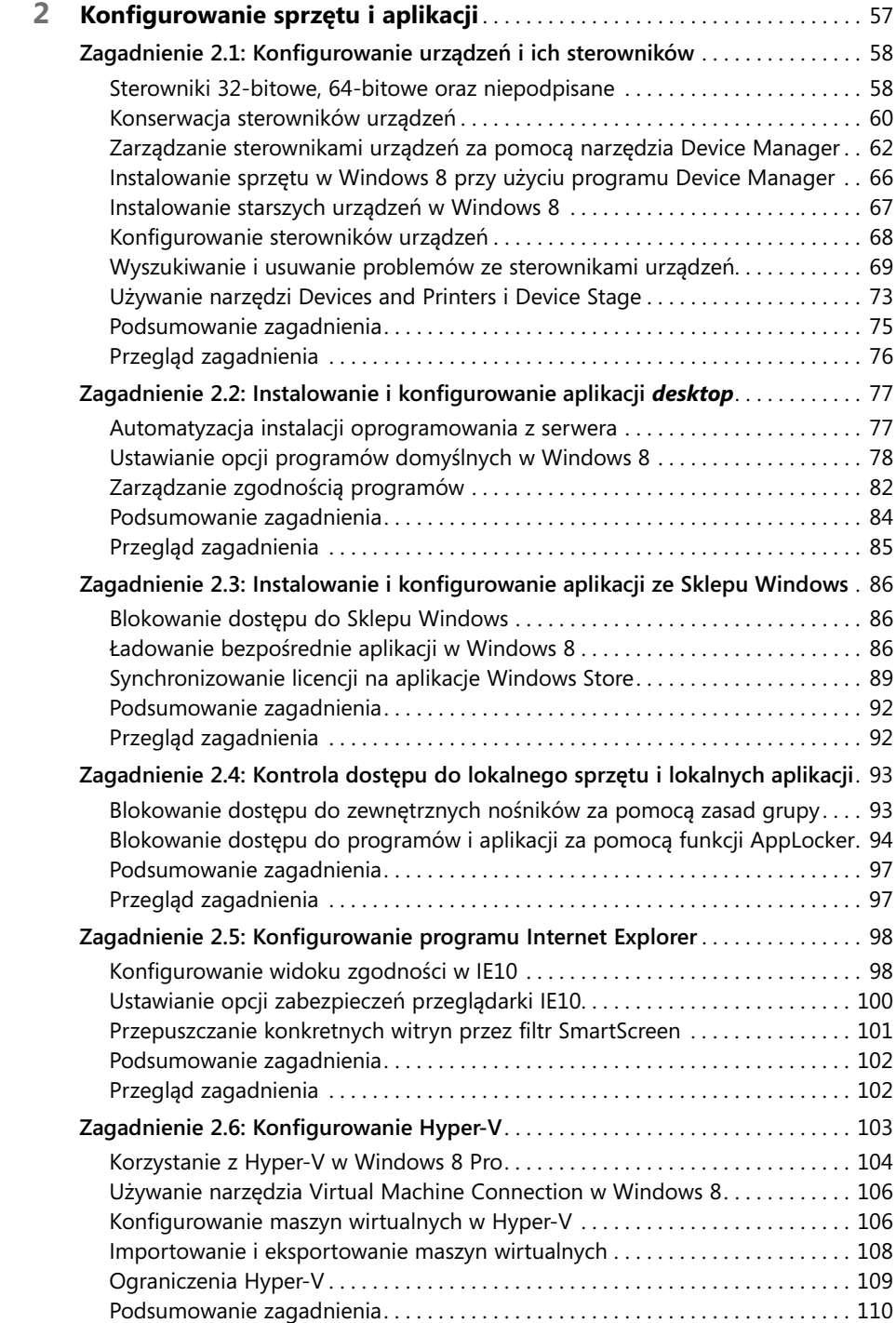

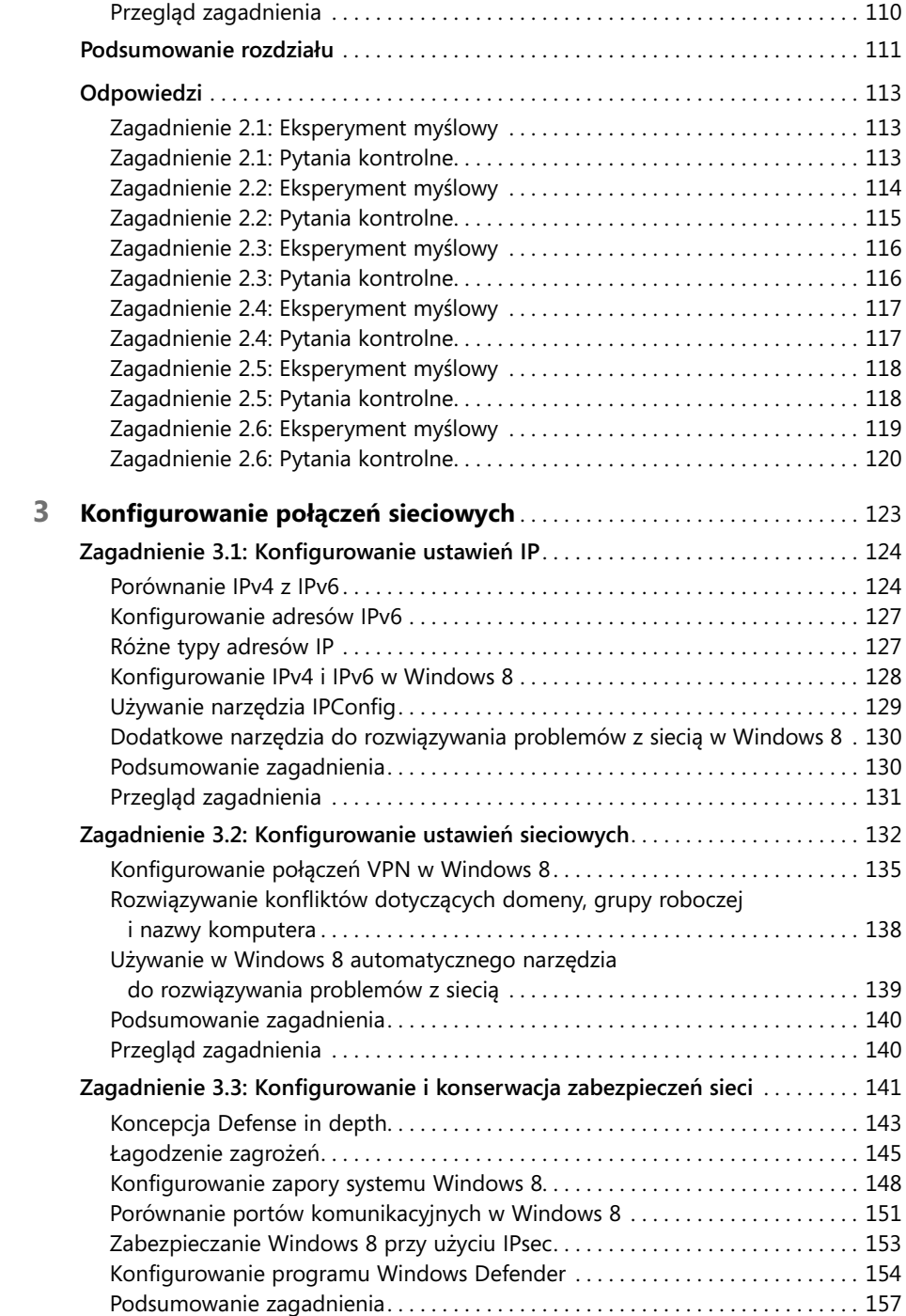

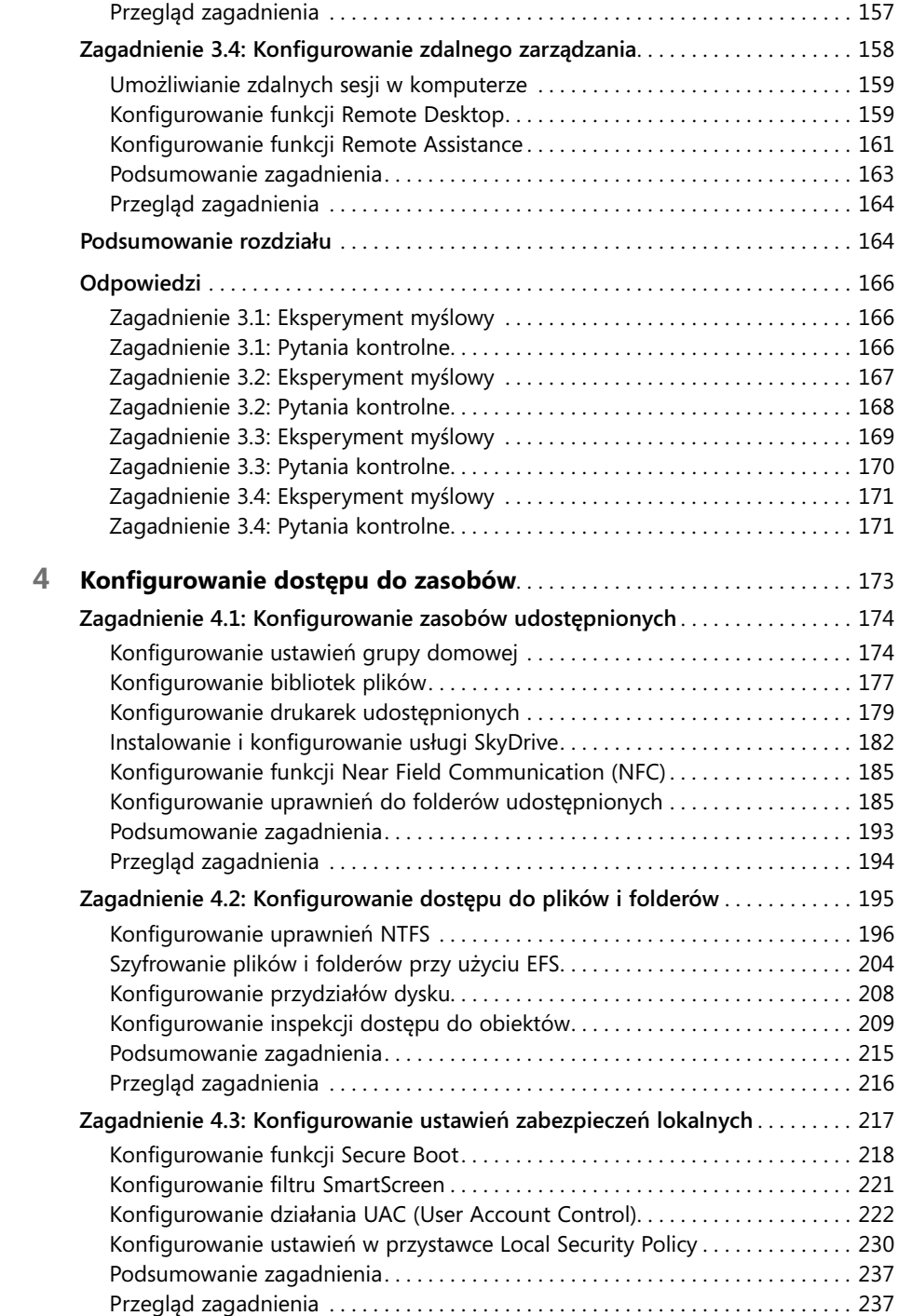

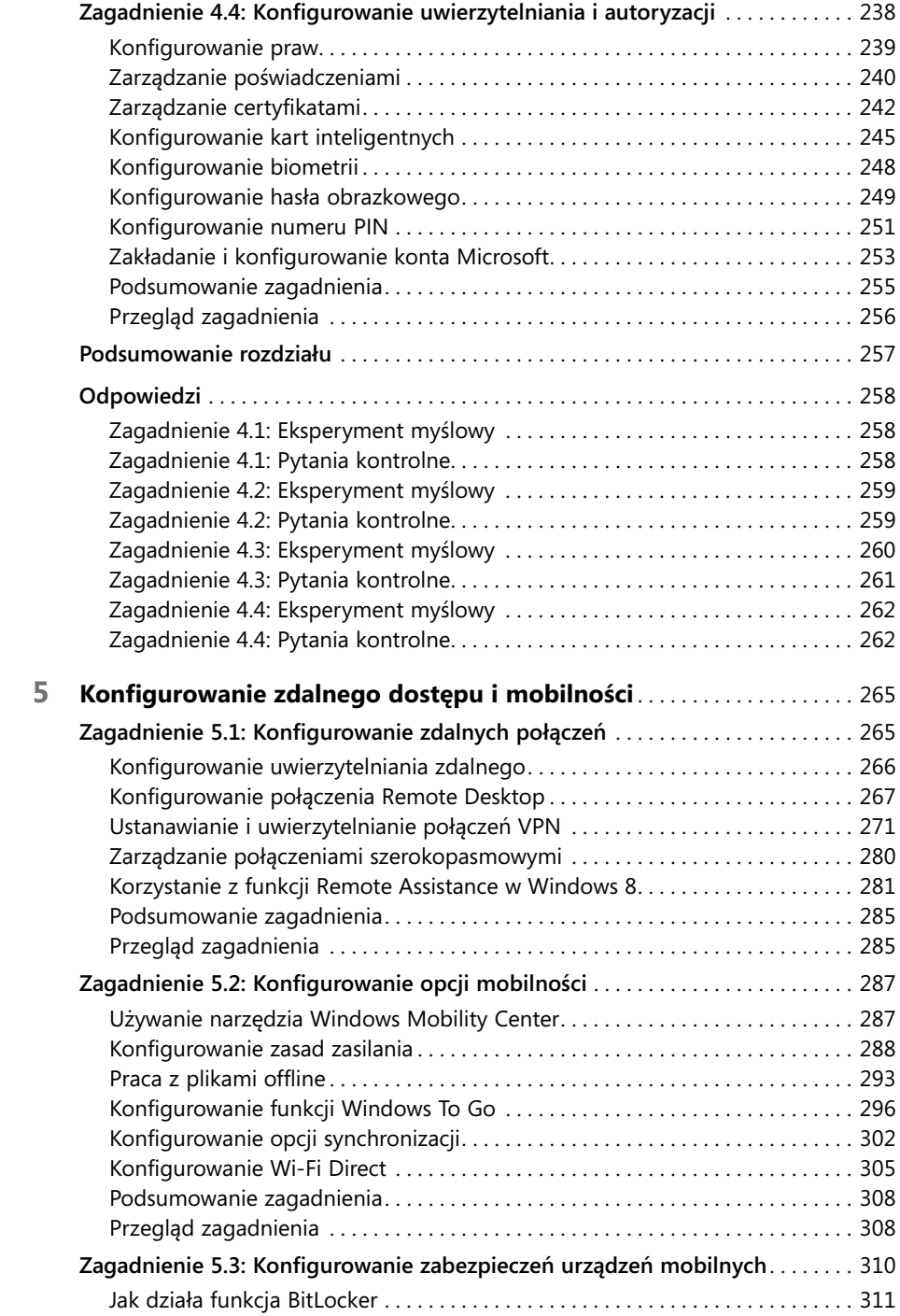

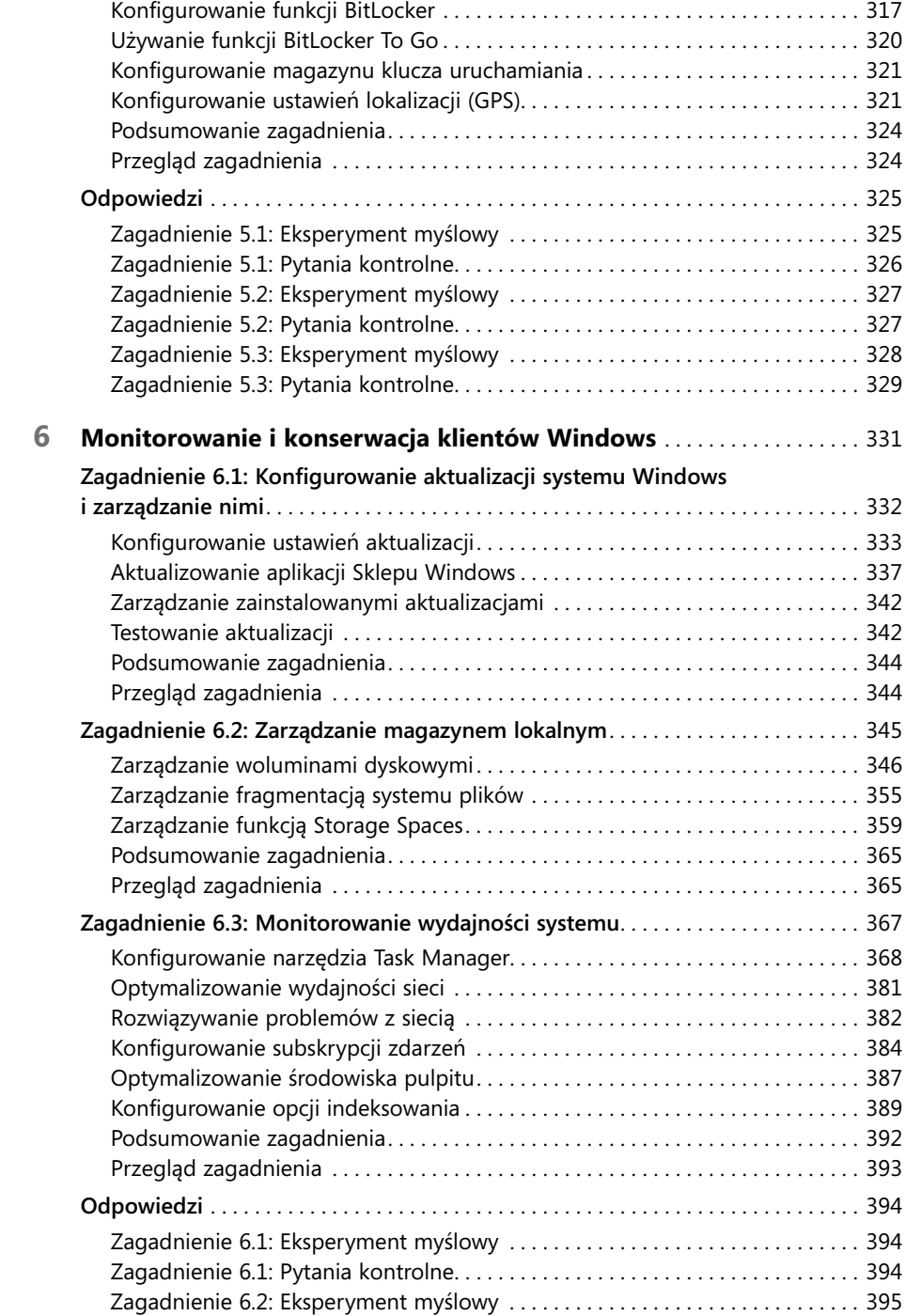

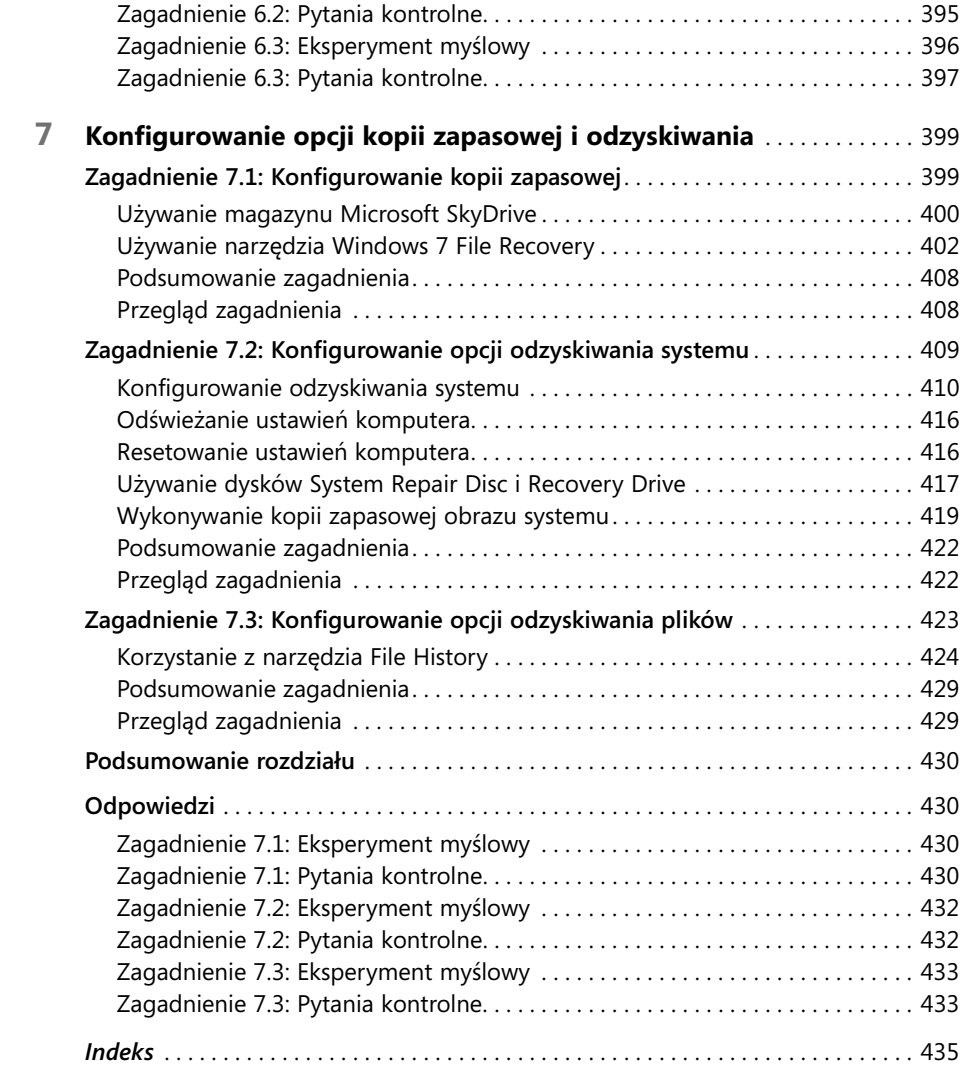